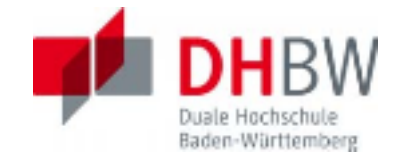

# Anleitung zur Bewertung von Projekt-, Studien- und Bachelorarbeiten

Prinzip

Die Begutachtung von Projekt-, Studien- und Bachelorarbeiten erfolgt in zwei Schritten:

- 1. **Schematische Bewertung** (Seite 1 in der Tabellenkalkulation)
- 2. Erläuterung der Bewertung, **Gutachten** (Seite 2 und 3 in der Tabellenkalkulation)

Diese beiden Schritte sollten mit der vorliegenden Excel-Bewertungsdatei durchgeführt werden. Sie sind in jedem Fall so zu dokumentieren, dass ein Außenstehender oder der Student die Notenfindung nach diesen Kriterien nachvollziehen kann.

Die Anwendung eines PCs ist hilfreich, besonders bei der schematischen Bewertung zur Ermittlung des Noten-vorschlags anhand der Bewertungspunkte.

## **Schematische Bewertung**

Die Schematische Bewertung gliedert sich in zwei Bereiche, die jeweils in mehreren Kriterien vom/von der Gutachter/in mit einer Punktzahl bewertet werden.

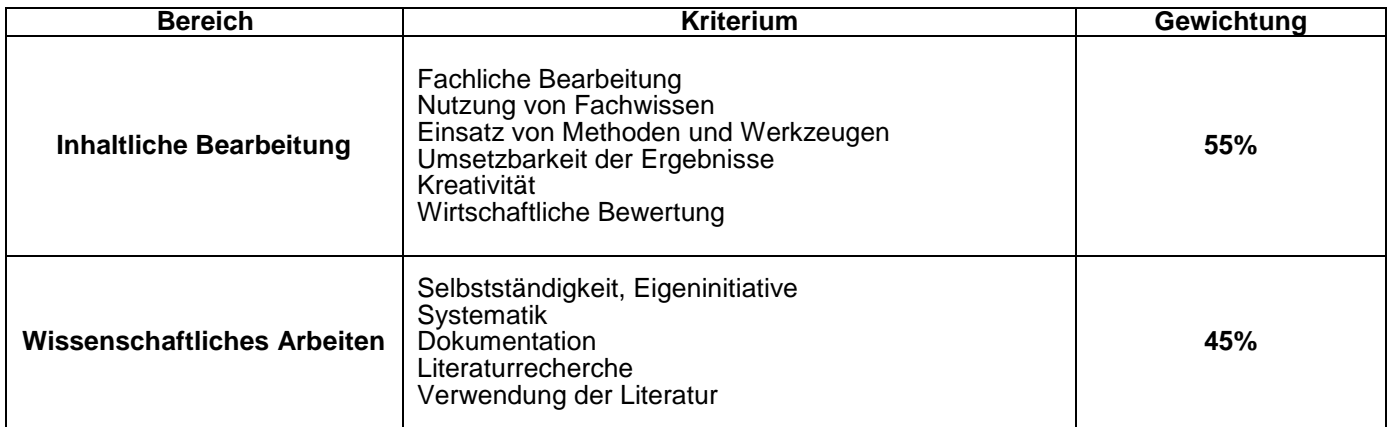

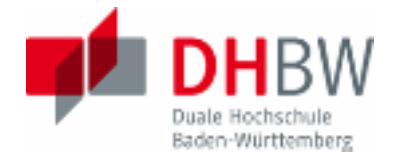

Für jedes der Kriterien gibt es fünf verbale Leistungsstufen (nicht bestanden, ausreichend, befriedigend, gut, sehr gut), die dem/der Gutachter/in helfen, eine angemessene Punktzahl für jedes Kriterium zu vergeben.

Für die Kriterien gibt es eine vorgeschlagene Standardverteilung der Maximal-Punktwerte (= Spalte *"Gewichtung im Bereich"*), die vom/von der Gutachter/in bei Vorliegen von triftigen Gründen geändert werden kann. Je nach Charakter einer Arbeit ist es denkbar, dass einzelne Kriterien nur eine geringere Gewichtung verdienen oder ganz wegfallen. In diesen Fällen sind die Gründe für die Änderungen der Gewichtung im Gutachten näher zu erläutern.

Die Anwendung der Tabellenkalkulation ist einfach:

1. Bei Bedarf: Festlegen der Gewichtung pro Kriterium durch Überschreiben der Vorgabewerte in der Spalte *"Gewichtung im Bereich"*

2. Bewertung der einzelnen Kriterien. In die Spalte *"Zielerreichung"* geben Sie einen Wert zwischen 0% und 100% ein, um zu zeigen inwieweit das jeweilige Kriterium vom Studierenden erreicht wurde.

3. Notenvorschlag wird ausgerechnet und angezeigt.

Das Ergebnis der Schematischen Bewertung ist ein Notenvorschlag, der als Grundlage für die Noten dienen soll. In der Erläuterung der Bewertung können jedoch besondere Umstände dargestellt werden, die ein Abweichen vom Notenvorschlag notwendig machen.

#### **Erläuterung der Bewertung, Gutachten**

Im direkten Anschluss an die Eingabefelder für die Bewertung der einzelnen Kriterien schließt sich das Gutachten an (= Erläuterung der Bewertung)

Das Gutachten orientiert sich an der Struktur der schematischen Bewertung. Für jeden Teilbereich sollte die Leistung des Studierenden in zwei, drei Sätzen erläutert werden. Dabei ist nach Möglichkeit auf zentrale Stellen der Arbeit direkt hinzuweisen.

Weiterhin sind im Gutachten ggf. die Gründe für ein Abweichen von den Standard-Vorgabewerten zu erläutern genauso wie bei einer eventuellen Abweichung der Endnote vom Notenvorschlag der Schematischen Bewertung.

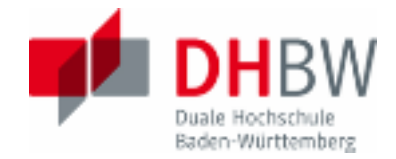

# Anwendung der Excel-Datei auf dem PC

Die schematische Bewertung liegt in Form eines Tabellenkalkulationsfiles vor.

Einzelne Felder dieser Tabellenkalkulation sind farblich hinterlegt. Die einzelnen Farben bedeuten:

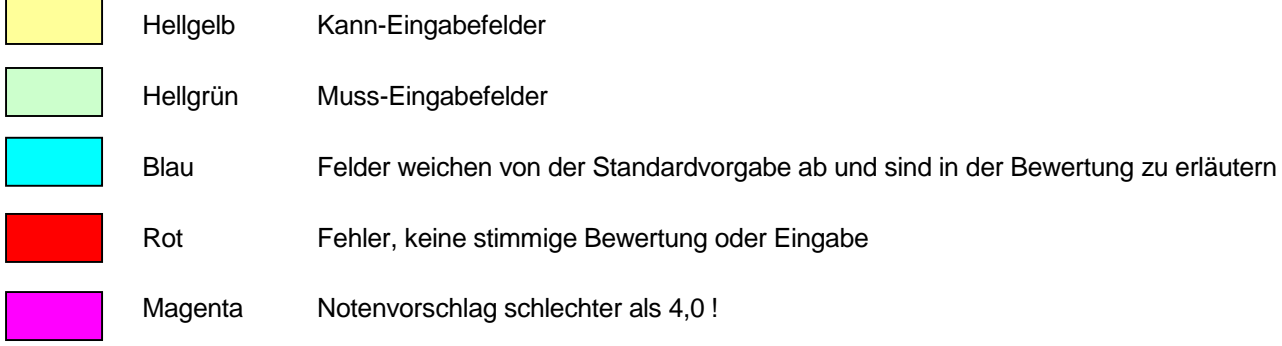

### **1. Festlegen der Maximalpunktzahlen pro Kriterium**

Die Gewichtung einzelner Kriterien kann durch Überschreiben der Maximalpunktzahlen in der Spalte *"Gewichtung im Bereich"* verändert werden (Hintergrundfarbe verändert sich zu blau). Damit die relative Gewichtung der zwei Bereiche (Inhaltliche Bearbeitung und Wissenschaftliches Arbeiten) erhalten bleibt, werden ggf. die Punkte entsprechend der veränderten Gewichtung **automatisch** in Bewertungspunkte umgerechnet (= Spalte *"gewichtetet Punkte"*). Somit können Sie ein Kriterium entweder stärker gewichten oder auch "nullen", wenn es für die Projektarbeit keinen Belang hatte (z.B. wirtschaftliche Bewertung, wenn dies keine Rolle gespielt hat).

#### **2. Bewertung einzelner Kriterien**

Für jedes relevante Kriterium hat der/die Gutachter/in eine Prozentzahl zwischen 0% und 100% zu vergeben. Dazu sollen die verbalen Erläuterungen von fünf Leistungsstufen pro Kriterium als Referenz herangezogen werden.

Aus den vergebenen Prozentpunkten und der relativen Gewichtung wird eine Bewertungspunktzahl errechnet, die zu einem Notenvorschlag führt.

Wird der Hintergrund des Tabellenfeldes bei einer Punkteeintragung rot, wurden unzulässige Werte vergeben (z.B. mehr als 100% oder eine negative Zahl).

 $3/4$ 

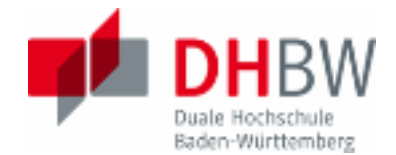

### Anwendung der Erläuterung der Bewertung

Die schematische Bewertung einer Projekt-, Studien- oder Bachelorarbeit ist nur der erste Schritt einer Begutachtung. Im zweiten Schritt muss die schematische Bewertung durch ein schriftliches Gutachten in Form der Erläuterung der Bewertung komplettiert werden! Dazu ist zu jedem Kriterium der Schematischen Bewertung in zwei, drei Sätzen die vergebene Punktzahl zu erläutern. Verweisen Sie dabei, wenn möglich, auf konkrete Absätze in der Arbeit, die für die Bewertung entscheidend sind.

Falls einzelne Kriterien für die Arbeit nicht verwendet werden oder von den vorgeschlagenen Gewichtungen abgewichen wird, erläutern Sie dies bitte.

Falls Ihre Endnote aufgrund besonderer Umstände vom Notenvorschlag der Excel-Tabelle abweicht, begründen Sie bitte, welche weiteren Kriterien dafür ausschlaggebend sind, bzw. welche Besonderheiten der Arbeit zu berücksichtigen sind.

Abzugeben sind von jedem/r Gutachter/in ein Ausdruck beider Teile der Bewertung (drei Seiten – der Druckbereich ist voreingestellt), wobei die Endnote handschriftlich zusammen mit der Unterschrift auf die Erläuterung der Bewertung eingetragen werden muss. Diese Note, die auf der dritten Seite der Bewertung eingetragen wird, ist die gültige Note.

#### Sonstiges (gilt nur für Bachelorarbeiten)

- □ Für Zweitgutachter/innen sind die Kriterien '"Kreativität" sowie "Selbstständigkeit, Eigeninitiative" oft schwer zu beurteilen. Daher sollten diese Kriterien ggf. aus der Bewertung entnommen werden.
- Zweitgutachtern/innen wird empfohlen, dass sie die Ausbildungsstätte mindestens zweifach besuchen, um sich im Gespräch mit dem Studierenden und seinem/r Betreuer/in ein sachgerechtes Bild von den Umständen der Arbeit machen zu können. Dabei hat sich ein Besuch ca. zwei Wochen nach Start der Arbeit und ein Besuch gegen Ende der Arbeit bewährt.
- □ Sollte in einer sehr anwendungsnahen oder sehr speziellen Thematik für die Bachelorarbeit kaum direkt relevante Literatur zu finden sein, ist die entsprechende Grundlagenliteratur besonders gründlich aufzuarbeiten. Eine fundierte Literaturrecherche ist auch in diesen Fällen für eine qualifizierte Bachelorarbeit notwendig.